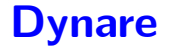

#### Wouter J. Den Haan London School of Economics

c by Wouter J. Den Haan

#### Introduction

- What is the objective of perturbation?
- Peculiarities of Dynare & some examples
- Incorporating Dynare in other Matlab programs
- Impulse Response Functions
- Local and/or global approximation?
- Perturbation and the effect of uncertainty on the solution
- <span id="page-1-0"></span>• Pruning

#### Objective of 1st-order perturbation

- Obtain *linear* approximations to the policy functions that satisfy the first-order conditions
- state variables:  $x_t = [x_{1,t} \ x_{2,t} \ x_{3,t} \ \cdots \ x_{n,t}]'$
- result:

$$
y_t = \bar{y} + (x_t - \bar{x})' a
$$

• a bar above a variable indicates steady state value

# Underlying theory

Model:

$$
\mathbb{E}_t\left[f(g(x))\right]=0,
$$

- $f(x)$  is completely known
- $g(x)$  is the unknown policy function.
- Perturbation: Solve *sequentially* for the coefficients of the Taylor expansion of  $g(x)$ .

#### Neoclassical growth model

- $x_t = [k_{t-1}, z_t]$
- $y_t = [c_t, k_t, z_t]$
- linearized solution:

$$
c_t = \bar{c} + a_{c,k}(k_{t-1} - \bar{k}) + a_{c,z}(z_t - \bar{z})
$$
  
\n
$$
k_t = \bar{k} + a_{k,k}(k_{t-1} - \bar{k}) + a_{k,z}(z_t - \bar{z})
$$
  
\n
$$
z_t = \rho z_{t-1} + \varepsilon_t
$$

### Linear in what variables?

- $\bullet$  Dynare does not understand what  $c_t$  is.
	- could be level of consumption
	- could be log of consumption
	- could be rainfall in Scotland
- Dynare simply generates a **linear** solution in what you specify as the variables
- More on this below

## Peculiarities of Dynare

- Variables known at beginning of period  $t$  must be dated  $t 1$ .
- Thus.
	- *k<sup>t</sup>* : the capital stock chosen in period *t*
	- $k_{t-1}$ : the capital stock available at beginning of period  $t$

#### Peculiarities of Dynare

$$
k_{t} = \bar{k} + a_{k,k}(k_{t-1} - \bar{k}) + a_{k,z}(z_{t} - \bar{z})
$$
  

$$
z_{t} = \rho z_{t-1} + \varepsilon_{t}
$$

can of course be written (less conveniently) as

$$
k_t = \bar{k} + a_{k,k}(k_{t-1} - \bar{k}) + a_{k,z-1}(z_{t-1} - \bar{z}) + a_{k,z}\varepsilon_t
$$
  

$$
z_t = \rho z_{t-1} + \varepsilon_t
$$

with

$$
a_{k,z_{-1}}=\rho a_{k,z}
$$

#### Peculiarities of Dynare

Dynare gives the solution in the less convenient form:

$$
c_t = \bar{c} + a_{c,k}(k_{t-1} - \bar{k}) + a_{c,z-1}(z_{t-1} - \bar{z}) + a_{c,z}\varepsilon_t
$$
  
\n
$$
k_t = \bar{k} + a_{k,k}(k_{t-1} - \bar{k}) + a_{k,z-1}(z_{t-1} - \bar{z}) + a_{k,z}\varepsilon_t
$$
  
\n
$$
z_t = \rho z_{t-1} + \varepsilon_t
$$

• But you can rewrite it in the more convenient shorter form

- Labeling block: indicate which symbols indicate what
	- variables in "var"
	- exogenous shocks in "varexo"
	- parameters in "parameters"
- Parameter values block: Assign values to parameters

- Model block: Between "model" and "end" write down the *n* equations for *n* variables
	- the equations have conditional expectations, having a  $(+1)$ variable makes Dynare understand there is one in this equation

- Initialization block: Dynare has to solve for the steady state. This can be the most difficult part (since it is a true non-linear problem). So good initial conditions are important
- Random shock block: Indicate the standard deviation for the exogenous innovation

#### • Solution & Properties block:

- Solve the model with the command
	- $\bullet$  1<sup>st</sup>-order: stoch\_simul(order=1,nocorr,nomoments,IRF=0)
	- 2<sup>nd</sup>-order: stoch\_simul(order=2,nocorr,nomoments,IRF=0)
- Dynare can calculate IRFs and business cycle statistics. E.g.,
	- $\bullet$  stoch simul(order=1,IRF=30),
	- but I would suggest to program this yourself (see below)

# Running Dynare

- In Matlab change the directory to the one in which you have your \*.mod files
- In the Matlab command window type

dynare programname or dynare programname.mod

• This will create and run several Matlab files

### Model with productivity in levels (FOCs A)

Specification of the problem

$$
\max_{\{c_t, k_t\}_{t=1}^{\infty}} \mathbb{E} \sum_{t=1}^{\infty} \beta^{t-1} \frac{c_t^{1-\nu}-1}{1-\nu}
$$
\n
$$
c_t + k_t = z_t k_{t-1}^{\alpha} + (1-\delta)k_{t-1}
$$
\n
$$
z_t = (1-\rho) + \rho z_{t-1} + \varepsilon_t
$$
\n
$$
k_0 \text{ given}
$$
\n
$$
\mathbb{E}_t[\varepsilon_{t+1}] = 0 \& \mathbb{E}_t[\varepsilon_{t+1}^2] = \sigma^2
$$

### Distribution of innovation

- 1<sup>st</sup>-order approximations:
	- $\bullet$  solution assumes that  $\mathbb{E}_t[\varepsilon_{t+1}]=0$
	- other properties of the distribution do not matter
- 2<sup>nd</sup>-order approximations:
	- $\bullet$  solution assumes that  $\mathbb{E}_t[\varepsilon_{t+1}]=0$
	- $\bullet$   $\sigma$  matters, it affects the constant of the policy function
	- other properties of the distribution do not matter

### Everything in levels: FOCs A

Model equations:

$$
c_t^{-\nu} = \mathbb{E}_t \left[ \beta c_{t+1}^{-\nu} (\alpha z_{t+1} k_t^{\alpha - 1} + 1 - \delta) \right]
$$
  
\n
$$
c_t + k_t = z_t k_{t-1}^{\alpha} + (1 - \delta) k_{t-1}
$$
  
\n
$$
z_t = (1 - \rho) + \rho z_{t-1} + \varepsilon_t
$$

Dynare equations:

$$
c^(-nu)
$$
\n=beta\*c(+1)^(-nu)\*(alpha\*z(+1)\*k^(alpha-1)+1-delta);  
\nc+k=z\*k(-1)^alpha+(1-delta)k(-1);  
\nz=(1-rho)+rho\*z(-1)+e;

#### Policy functions reported by Dynare

*δ* = 0.025, *ν* = 2, *α* = 0.36, *β* = 0.99, and *ρ* = 0.95

#### POLICY AND TRANSITION FUNCTIONS

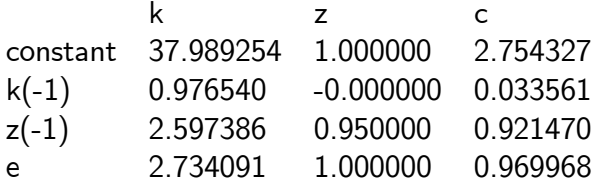

#### !!!! You have to read output as

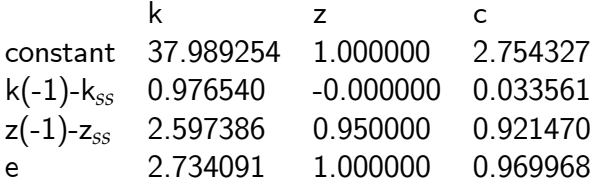

- That is, explanatory variables are relative to steady state.
- $\bullet$  (Note that steady state of  $e$  is zero by definition)
- If explanatory variables take on steady state values, then choices are equal to the constant term, which of course is simply equal to the corresponding steady state value

## Changing amount of uncertainty

Suppose  $\sigma = 0.1$  instead of 0.007

#### POLICY AND TRANSITION FUNCTIONS

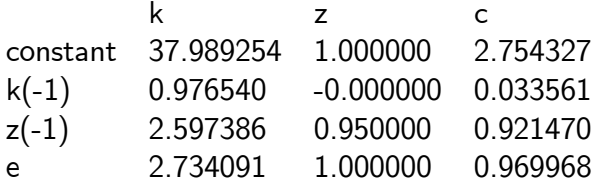

• Any change?

### Model with productivity in logs

Specification of the problem

$$
\max_{\{c_t, k_t\}_{t=1}^{\infty}} \mathbb{E} \sum_{t=1}^{\infty} \beta^{t-1} \frac{c_t^{1-\nu} - 1}{1 - \nu}
$$

s.t.

$$
c_t + k_t = \exp(z_t)k_{t-1}^{\alpha} + (1 - \delta)k_{t-1}
$$

$$
z_t = \rho z_{t-1} + \varepsilon_t
$$

$$
k_0 \text{ given, } \mathbb{E}_t[\varepsilon_{t+1}] = 0
$$

### Variables in levels & prod. in logs - FOCs B

Model equations:

$$
c_t^{-\nu} = \mathbb{E}_t \left[ \beta c_{t+1}^{-\nu} (\alpha \exp(z_{t+1}) k_t^{\alpha-1} + 1 - \delta) \right]
$$
  

$$
c_t + k_t = \exp(z_t) k_{t-1}^{\alpha} + (1 - \delta) k_{t-1}
$$
  

$$
z_t = \rho z_{t-1} + \varepsilon_t
$$

Dynare equations:

```
c^{\texttt{-(-nu)}}=beta*c(+1)^(-nu)*(alpha*exp(z(+1))*k^(alpha-1)+1-delta);
c+k=exp(1z)*k(-1)^{\text{alpha}+(1-delta)k(-1)};lz=rho*lz(-1)+e:
```
#### Linear solution in what?

#### Dynare gives a linear system in what you specify the variables to be

## Variables in logs - FOCs C

Model equations:

$$
(\exp(\tilde{c}_t))^{-\nu} =
$$
  
=  $\mathbb{E}_t \left[ \beta (\exp(\tilde{c}_{t+1}))^{-\nu} (\alpha \exp(z_{t+1}) (\exp(\tilde{k}_t))^{\alpha-1} + 1 - \delta) \right]$   

$$
\exp(\tilde{c}_t) + \exp(\tilde{k}_t) = \exp(z_t) (\exp(\tilde{k}_{t-1}))^{\alpha} + (1 - \delta) \exp(\tilde{k}_{t-1})
$$
  

$$
z_t = \rho z_{t-1} + \varepsilon_t
$$

The variables  $\tilde{c}_t$  and  $\tilde{k}_t$  are the *log* of consumption and capital.

Model equations (rewritten a bit)

$$
\exp(-\nu \tilde{c}_t)
$$
  
=  $\mathbb{E}_t \left[ \beta \exp(-\nu \tilde{c}_{t+1}) (\alpha \exp(z_{t+1} + (\alpha - 1)\tilde{k}_t) + 1 - \delta) \right]$ 

$$
\exp(\tilde{c}_t) + \exp(\tilde{k}_t) = \exp(z_t + \alpha \tilde{k}_{t-1}) + (1 - \delta) \exp(\tilde{k}_{t-1})
$$
  

$$
z_t = \rho z_{t-1} + \varepsilon_t
$$

Dynare equations:

```
exp(-nu*lc)=beta*exp(-nu*lc(+1))*
(\text{alpha*} \exp(\text{lz}(+1)+(\text{alpha-1)*lk}))+1-\text{delta};exp(1c) + exp(1k)=exp(lz+alpha*lk(-1))+(1-delta)exp(lk(-1));
```

```
|z=rho*lz(-1)+e;
```
- This system gives policy functions that are linear in the variables 1c, i.e.,  $\ln(c_t)$ , 1k, i.e.,  $\ln(k_t)$ , and 1z, i.e.,  $\ln(z_t)$
- Note that we could have found the coefficients of the log system **without** rerunning Dynare. To understand consider the following:
	- $\bullet$  How would coefficients change if we use  $(c_t c_{ss})/c_{ss}$  instead of *c<sup>t</sup>* as variable?
	- <sup>2</sup> How would they change if we use ln (*ct*) instead of  $(c_t - c_{ss})/c_{ss}$ ?

Is the following system any different?

exp(-nu\*c)=beta\*exp(-nu\*c(+1))\* (alpha\*exp(z(+1)+(alpha-1)\*k))+1-delta); exp(c)+exp(k)=exp(z+alpha\*k(-1))+(1-delta)exp(k(-1)); z=rho\*z(-1)+e;

#### Example with analytical solution

• If  $\delta = \nu = 1$  then we know the analytical solution. It is

$$
k_t = \alpha \beta \exp(z_t) k_{t-1}^a
$$
  

$$
c_t = (1 - \alpha \beta) \exp(z_t) k_{t-1}^a
$$

or

$$
\ln k_t = \ln(\alpha \beta) + \alpha \ln k_{t-1} + z_t
$$
  

$$
\ln c_t = \ln(1 - \alpha \beta) + \alpha \ln k_{t-1} + z_t
$$

#### Are linear and loglinear the same?

Suppose that  $k_0 = 0.798 \& z_t = 0 \forall t$ . Then the two time paths are given by

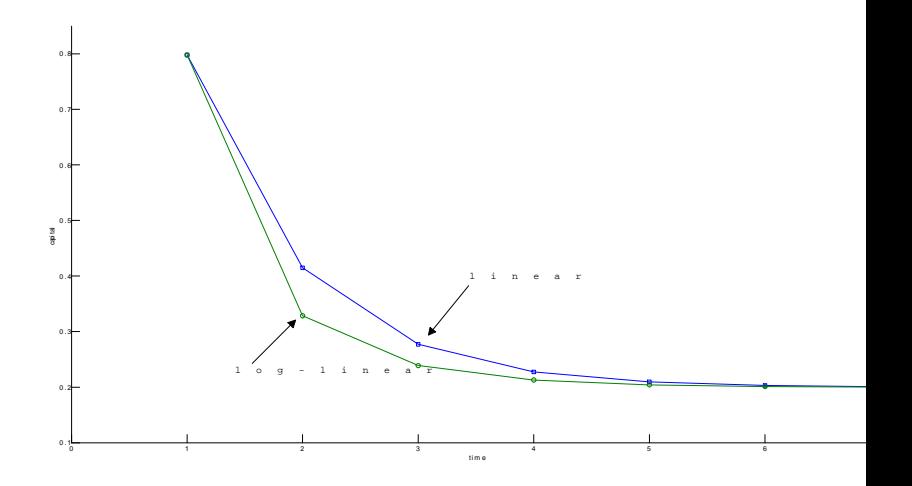

### Substitute out consumption- FOCs D

Model equations:

$$
\begin{aligned}\n\left[z_t \exp(\alpha \tilde{k}_{t-1}) + (1 - \delta) \exp(\tilde{k}_{t-1}) - \exp(\tilde{k}_t)\right]^{-\nu} \\
&= \\
\mathbb{E}_t \left\{\beta \left( \left[\exp(z_{t+1} + \alpha \tilde{k}_t) + (1 - \delta) \exp(\tilde{k}_t) - \exp(\tilde{k}_{t+1})\right]^{-\nu} \times \right) \right\} \\
(\alpha \exp(z_{t+1} + (\alpha - 1)\tilde{k}_t) + 1 - \delta)\n\end{aligned}
$$

$$
z_t = \rho z_{t-1} + \varepsilon_t
$$

Does this substitution affect the solution?

#### Do it yourself!

• Try to do as much yourself as possible

# What (not) to do your self

- Find the policy functions:
	- can be quite tricky, so let Dynare do it.
- IRFs, business cycle statistics, etc:
	- easy to program yourself
	- you know exactly what you are getting

# Why do things yourself?

- Dynare linearizes everything
- Suppose you have an approximation in levels
- Add the following equation to introduce output

$$
y_t = z_t k_t^{\alpha} h_t^{1-\alpha}
$$

- Dynare will take a first-order condition of this equation to get a first-order approximation for  $y_t$
- $\bullet$  But you already have solutions for  $k_t$  and  $h_t$

# Why do things yourself?

- Getting the policy rules requires a bit of programming  $\implies$  let Dynare do this for you
- But, program more yourself  $\implies$  you understand more
- Thus program yourself the simpler things:
	- IRFs, simulated time paths, business cycle statistics, etc
	- That is, use stoch\_simul(order=1,nocorr,nomoments,IRF=0)

#### **Tricks**

- Incorporating Dynare in other Matlab programs
- Read parameter values in  $*$  mod file from external file
- Read Dynare policy functions as they appear on the screen
- <span id="page-35-0"></span>• How to get good initial conditions to solve for steady state
## Keeping variables in memory

- Dynare clears all variables out of memory
- To overrule this, use

dynare program.mod noclearall

# Saving solution to a file

- Replace the file "disp dr.m" with alternatives available on my website
- I made two changes:
	- The original Dynare file only writes a coefficient to the screen if it exceeds  $10^{-6}$  in absolute value. I eliminated this condition
	- I save the policy functions, exactly the way Dynare now writes them to the screen

To load the policy rules into a matrix called "decision" simply type

load dynarerocks

### Loops

- The last trick allows you to run the same dynare program for different parameter values
- Suppose your Dynare program has the command

#### $nu=3$ :

 $\bullet$  You would like to run the program twice; once for nu=3, and once for  $n = 5$ .

### Loops

**■** In your Matlab program, loop over the different values of nu. Save the value of nu and the associated name to the file "parameterÖle":

save parameterfile nu

and *then* run Dynare

 $\bullet$  In your Dynare program file, replace the command "nu = 3" with

load parameterfile

set param value('nu',nu);

### This does the same

#### **1** Loop over eta instead of nu

save hangten eta

**2** In your \*.mod file

load hangten

set param value('nu',eta);

- the name of the file is abitrary
- in set\_param\_value(' $i',$ ), the first argument is the name in your \*.mod file and the second is the numerical vlaue

### Homotophy

- Hardest part of Dynare is to solve for steady state
- Homotophy makes this a lot easier
- Suppose you want to the x such that

$$
f\left(x;\alpha_1\right)=0
$$

and suppose that you know the solution for  $\alpha_0$ 

Consider

$$
f(x; \omega \alpha_1 + (1 - \omega)\alpha_0) = 0
$$

 $\bullet$ 

### Homotophy

$$
f(x; \omega \alpha_1 + (1 - \omega)\alpha_0) = 0
$$

- Set *ω* to a small value
- Solve for *x* using solution for  $\alpha_0$  as initial condition
- Increase  $\omega$  slightly
- Solve for *x* using the latest solution for *x* as initial condition
- $\bullet$  Continue until  $\omega = 1$

### Homotophy

You could even use

 $\bullet$ 

$$
\omega f(x; \alpha_1) + (1 - \omega) g(x; \alpha_0) = 0
$$

as your homotophy system

• Works best is  $f(x; \alpha_1)$  is close to  $g(x; \alpha_0)$ 

# Using loop to get good initial conditions

With a loop you can update the initial conditions used to solve for steady state

- **1** Use parameters to define initial conditions
- <sup>2</sup> Solve model for simpler case
- **8** Gradually change parameter
- **Alternatives:** 
	- $\bullet$  use different algorithm to solve for steady state: solve  $algo=1,2$ , or 3
	- 2 solve for coefficients instead of variables

### Simple model with endogenous labor

**1** Solve for *c*, *k*, *h* using

$$
1 = \beta(\alpha (k/h)^{\alpha - 1} + 1 - \delta)
$$
  
\n
$$
c + k = k^{\alpha}h^{1 - \alpha} + (1 - \delta)k
$$
  
\n
$$
c^{-\nu}(1 - \alpha)(k/h)^{\alpha} = \phi h^{\kappa}
$$
  
\n
$$
\phi = 1
$$

 $\bullet$  Or solve for  $c, k, \phi$  using

$$
1 = \beta(\alpha (k/h)^{\alpha - 1} + 1 - \delta)
$$
  
\n
$$
c + k = k^{\alpha}h^{1 - \alpha} + (1 - \delta)k
$$
  
\n
$$
c^{-\nu}(1 - \alpha)(k/h)^{\alpha} = \phi h^{\kappa}
$$
  
\n
$$
h = 0.3
$$

#### Definition: The effect of a one-standard-deviation shock

- $\bullet$  Take as given  $k_0$ ,  $z_0$ , and time series for  $\varepsilon_t$ ,  $\{\varepsilon_t\}_{t=1}^T$
- <span id="page-46-0"></span> $\bullet$  Let  $\{k_t\}_{t=1}^T$  be the corresponding solutions

 $\bullet$  Consider the time series  $\varepsilon_t^*$  such that

$$
\varepsilon_t^* = \varepsilon_t \quad \text{for } t \neq \tau
$$
  

$$
\varepsilon_t^* = \varepsilon_t + \sigma \text{ for } t = \tau
$$

- Let  $\{k_t^*\}_{t=1}^T$  be the corresponding solutions
- Impulse response functions are calculated as

$$
IRF_j^k = k_{\tau+j}^* - k_{\tau+j} \quad \text{for } j \ge 0 \text{ if } k \text{ is in logs}
$$
\n
$$
IRF_j^k = \frac{k_{\tau+j}^* - k_{\tau+j}}{k_{\tau+j}} \quad \text{for } j \ge 0 \text{ if } k \text{ is in levels}
$$

 $\bullet$  Consider the time series  $\varepsilon_t^*$  such that

$$
\varepsilon_t^* = \varepsilon_t \quad \text{for } t \neq \tau
$$
  

$$
\varepsilon_t^* = \varepsilon_t + \sigma \text{ for } t = \tau
$$

- Let  $\{k_t^*\}_{t=1}^T$  be the corresponding solutions
- Impulse response functions are calculated as

$$
IRF_j^k(\sigma) = k_{\tau+j}^* - k_{\tau+j} \quad \text{for } j \ge 0
$$

# IRFs in general

- In general, IRFs will depend on
	- State of the economy when the shock occurs
		- thus depends on  $\{\varepsilon_t\}_{t=1}^{\tau}$
	- Future shocks
		- thus depends on  $\{\varepsilon_t\}_{t=\tau+1}^{\infty}$
- $\bullet$  In general,  $IRF_{\tilde{f}}^{k}\left(\sigma\right)/\sigma$  depends on sign and size of  $\sigma$

# IRFs in linear models

- In linear models, IRFs do not depend on
	- State of the economy when the shock occurs
	- **•** Future shocks
- $\bullet$  In linear modles,  $IRF_{j}^{k}\left( \sigma\right) /\sigma$  does not depend on sign and size of *σ*

 $\implies$  You are free to pick the conditions anyway you want (including the easiest ones)

### IRFs in linear models

Dynare gives you

$$
k_t = \bar{k} + a_{k,k}(k_{t-1} - \bar{k}) + a_{k,z-1}(z_{t-1} - \bar{z}) + a_{k,\varepsilon}\varepsilon_t
$$

Easiest conditions:

- Start at  $k_0 = \bar{k}$  and  $z_0 = \bar{z} (= 0)$
- Let  $\varepsilon_1 = \sigma_{\varepsilon}$  and  $\varepsilon_t = 0$  for  $t > 1$
- Calculate time path for *z<sup>t</sup>*
- Calculate time path for *k<sup>t</sup>*
- Calculate time path for other variables

#### higher-order case:

- One could repeat procedure described in last slide
- But this is just one of the many impulse response functions of the nonlinear model
- How to proceed?
	- calculate IRF for interesting initial condition (e.g., boom & recession)
	- $\bullet$  simulate time series  $\left\{k_t\right\}_{t=1}^{T}$  $t_{t=1}^{T}$  and calculate IRF at *each* point
		- IRF becomes a band

### Properties perturbation solutions

- **1** Impact uncertainty on policy function
- **2** Accuracy as a global approximation
- <span id="page-53-0"></span>**3** Preserving shape & stability with higher-order approximations

## Perturbation and impact of uncertainty

- $\bullet$  Let  $\sigma$  be a parameter that scales all innovation standard deviations
	- $\sigma = 0 \implies$  no uncertainty at all
- $\bullet$  1<sup>st</sup>-order:  $\sigma$  has *no* effect on policy rule at all
	- certainty equivalence
- $2<sup>nd</sup>$ -order:  $\sigma$  only affects the constant
- $\bullet$  3<sup>rd</sup>-order:  $\sigma$  only affects constant and linear terms

## Perturbation and impact of uncertainty

Consequences for returns and risk premia:

- $1^\text{st}$ -order: returns not affected by  $\sigma$  $\implies$  no risk premium
- 2<sup>nd</sup>-order:  $\sigma$  only shifts returns  $\implies$  no time-varying risk premium
- 3<sup>rd</sup>-order: lowest possible order to get *any* time variation in returns

# **Theory**

- Local convergence is guaranteed
- Global approximation could be good
- If the function is analytical  $\implies$  successive approximations converge towards the truth
- Theory says nothing about convergence patterns
- Theory doesn't say whether second-order is better than first
- For complex functions, this is what you have to worry about

### Example with simple Taylor expansion

#### Truth:

# $f(x) = -690.59 + 3202.4x - 5739.45x^2$  $+4954.2x^3 - 2053.6x^4 + 327.10x^5$

defined on  $[0.7, 2]$ 

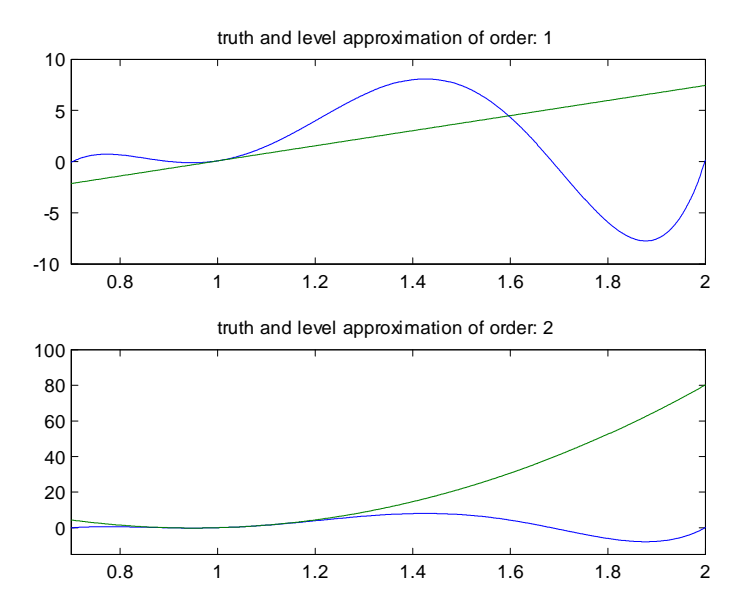

Figure: Level approximations

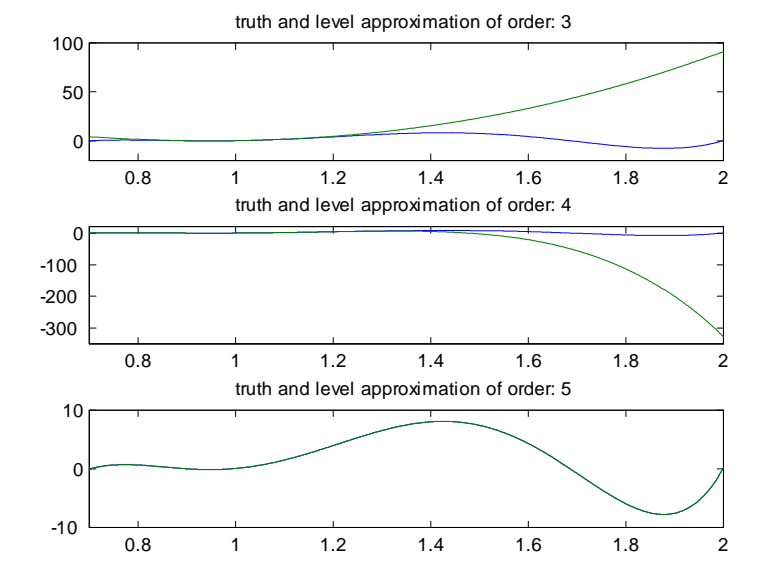

Figure: Level approximations continued

### Approximation in log levels

Think of  $f(x)$  as a function of  $z = \log(x)$ . Thus,

$$
f(x) = -690.59 + 3202.4 \exp(z) - 5739.45 \exp(2z) +4954.2 \exp(3z) - 2053.6 \exp(4z) + 327.10 \exp(5z).
$$

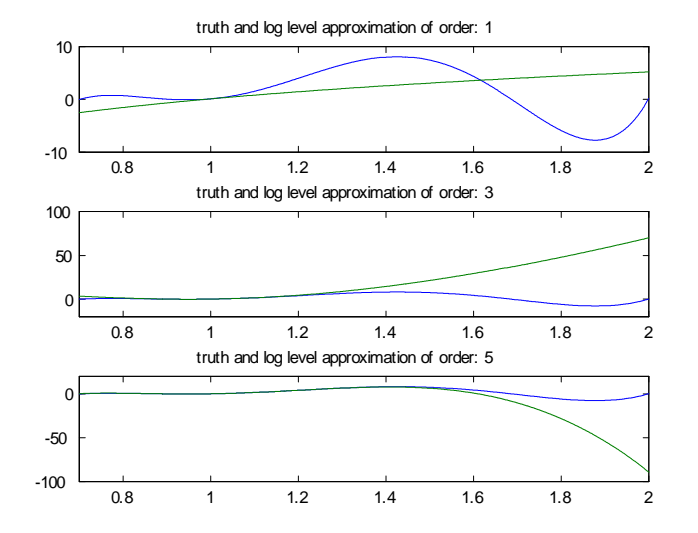

Figure: Log level approximations

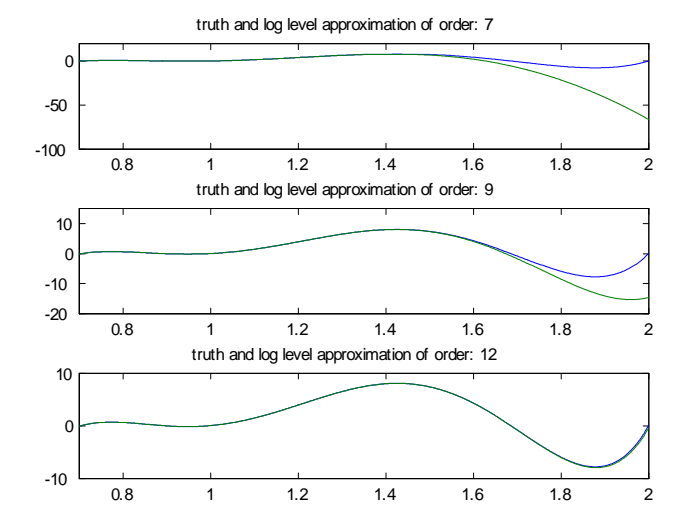

Figure: Log level approximations continued

# $ln(x)$  & Taylor series expansions at  $x = 1$

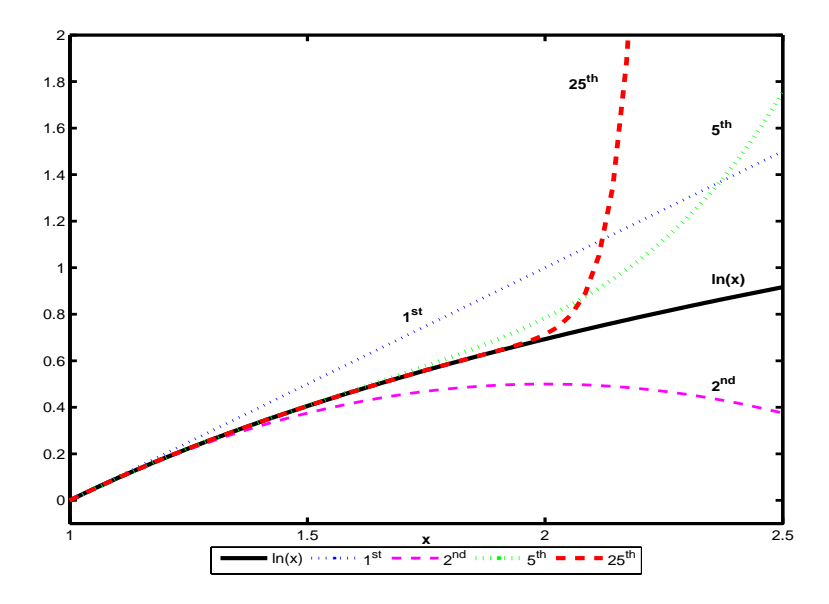

### Problems with preserving shape

- nonlinear higher-order polynomials always have "weird" shapes
- weirdness may occur close to or far away from steady state
- thus also in the standard growth model

# Standard growth model and odd shapes due to perturbation (log utility)

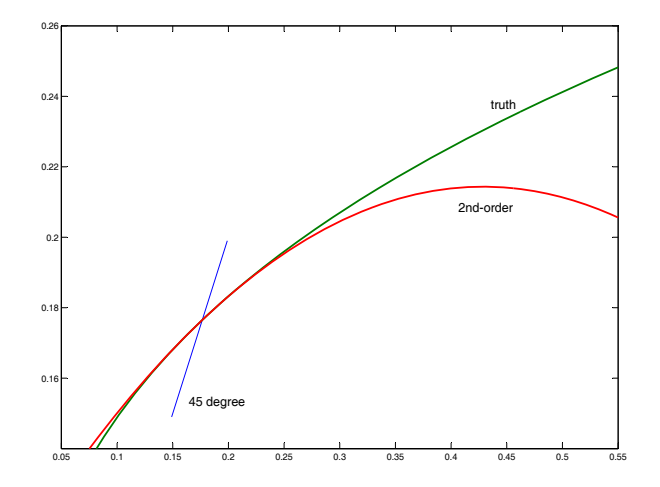

# Standard growth model and odd shapes due to perturbation (log utility)

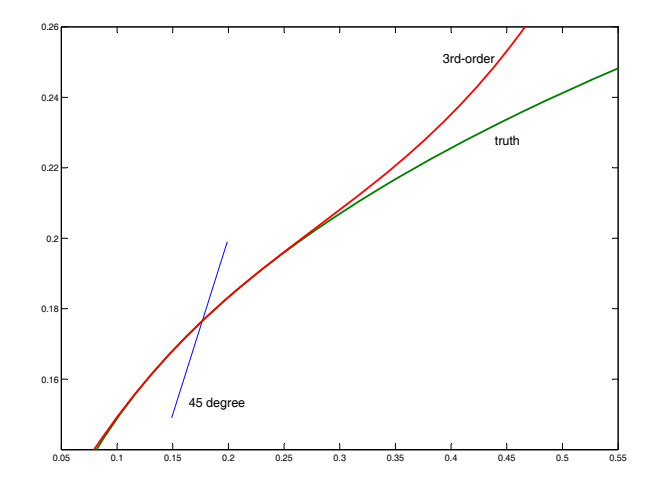

### Problems with stability

$$
h(x) = \alpha_0 + x + \alpha_1 e^{-\alpha_2 x}
$$

$$
x_{+1} = h(x) + \mathsf{shock}_{+1}
$$

• Unique globally stable fixed point

### Perturbation approximation & stability

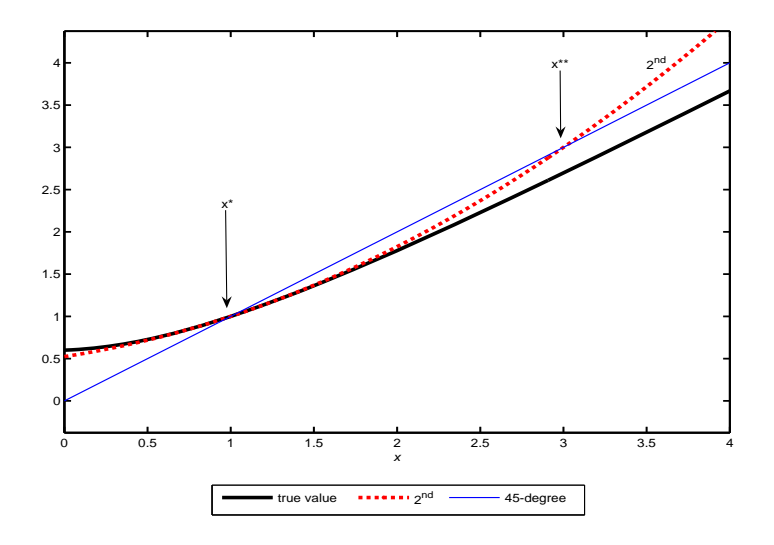

### How to calculate a simulated data set

Dynare gives you

$$
k_t = \bar{k} + a_{k,k}(k_{t-1} - \bar{k}) + a_{k,z_{-1}}(z_{t-1} - \bar{z}) + a_{k,\varepsilon}\varepsilon_t
$$

- Start at  $k_0 = \overline{k}$  and  $z_0 = \overline{z}$  (= 0)
- Use a random number generator to get a series for  $\varepsilon_t$  for  $t=1$ to  $t = T$
- Calculate time path for *z<sup>t</sup>*
- Calculate time path for *k<sup>t</sup>*
- Calculate time path for other variables
- Discard an initial set of observations
- Same procedure works for higher-order case
	- except this one could explode

### Simulate higher-order & pruning

- first-order solutions are by construction stationary
	- simulation cannot be problematic
- simulation of higher-order can be problematic
- $\bullet$  simulation of 2<sup>nd</sup>-order will be problematic for large shocks
- $\bullet$  pruning:
	- ensures stability
	- solution used is no longer a policy function

## Simulate higher-order & pruning

- pruning:
	- ensures stability
	- solution used is no longer a policy function of the original state variables
	- also changes the time path if it is not explosive
	- makes it possible to calculate moments analytically (see Andreasen, Fernandez-Villaverde, and Rubio-Ramirez 2014)
# Pruning

- $\bullet$   $k^{(n)}(k_{-1}, z)$ : the  $n^{\text{th}}$ -order perturbation solution for  $k$  as a function of  $k_{-1}$  and  $z$ .
- $\bullet$   $k_t^{(n)}$  $t^{(n)}$ : the value of  $k_t$  generated with  $k^{(n)}(\cdot)$ .

## Pruning for second-order perturbation

 $\bullet$  The regular perturbation solution  $k^{(2)}$  can be written as

 $(2)$ 

$$
k_t^{(2)} - k_{ss}
$$
  
=  

$$
a^{(2)} + a_k^{(2)} (k_{t-1}^{(2)} - k_{ss}) + a_z^{(2)} (z_t - z_{ss})
$$

$$
+ \tilde{k}^{(2)} (k_{t-1}^{(2)}, z_t)
$$

# Pruning for second-order perturbation

With pruning one would simulate *two* series  $k_t^{(1)}$  $t_t^{(1)}$  and  $k_t^{(2)}$ *t*

$$
\mathbf{k}_{t}^{(1)}-k_{ss} = a_{k}^{(1)} \left( \mathbf{k}_{t-1}^{(1)}-k_{ss} \right) + a_{z}^{(1)} \left( z_{t} - z_{ss} \right)
$$

$$
k_t^{(2)} - k_{ss} = \frac{a^{(2)} + a_k^{(2)} \left(k_{t-1}^{(2)} - k_{ss}\right) + a_z^{(2)} \left(z_t - z_{ss}\right)}{+\tilde{k}^{(2)}(\mathbf{k_{t-1}^{(1)}, z_t)}}
$$

- $\bullet$  solution used is  $k_t^{(2)}$ *t*
- $k_t^{(2)}$  $\hat{t}_{t}^{(2)}$  is *not* a function of  $z_{t}$  and  $k_{t-1}^{(2)}$  $t-1$ , but a function of three state variables!!!

Figure: 2<sup>nd</sup>-order pruned perturbation approximation for neoclassical growth model;  $k_t^{(2)} - k_{t-1}^{(2)}$  $\binom{(2)}{t-1}$  as a "function" of  $k_{t-1}^{(2)}$  $t-1$ 

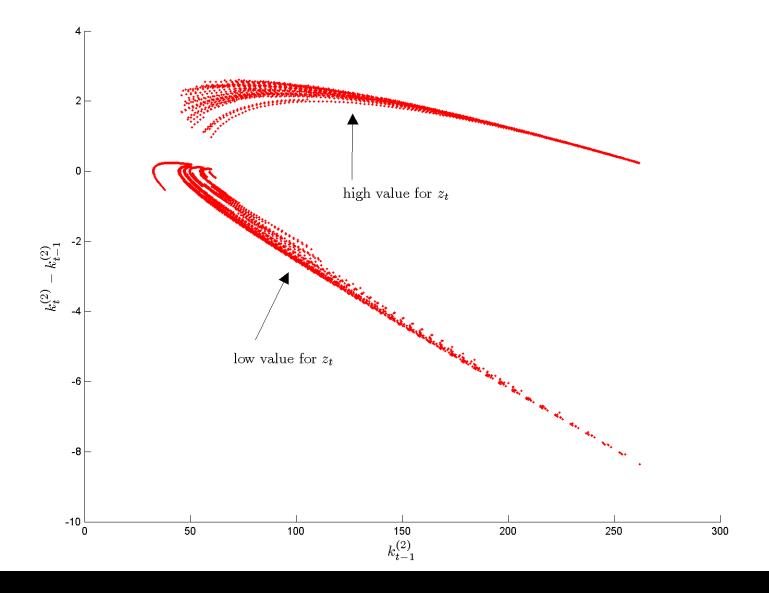

## Pruning for second-order perturbation

$$
k_t^{(2)} - k_{ss} = \frac{a^{(2)} + a_k^{(2)} \left(k_{t-1}^{(2)} - k_{ss}\right) + a_z^{(2)} \left(z_t - z_{ss}\right)}{+\tilde{k}^{(2)}(\mathbf{k_{t-1}^{(1)}, z_t})}
$$

- $k_t^{(1)}$  $t^{(1)}$  is stationary as long as BK conditions are satisfied
- $\tilde{k}^{(2)}(k_{t-1}^{(1)})$  $\binom{1}{t-1}$ ,  $z_t$ ) is then also stationary
- $\bullet$  $a_1^{(2)}$ 1  $\vert$  < 1 then ensures that  $k_t^{(2)}$  $t_t^{(2)}$  is stationary

## Third-order pruning

 $\bullet$   $\tilde{k}^{(3)}(k_{t-1}, z_t)$ : part of  $k^{(3)}$  with second-order terms  $\widetilde{k}^{(3)}(k_{t-1},z_t)$ : part of  $k^{(3)}$  with third-order terms

#### $k_t^{(2)}$  $t_t^{(2)}$  is generated as above

$$
k_t^{(3)} - k_{ss} = \frac{a^{(3)} + a_k^{(3)} (k_{t-1}^{(3)} - k_{ss}) + a_z^{(3)} (z_t - z_{ss}) + \tilde{k}^{(3)} (k_{t-1}^{(2)}, z_t) + \tilde{k}^{(3)} (k_{t-1}^{(2)}, z_t)}
$$

#### Practical

- Dynare expects files to be in a regular path like  $e:\ldots$  and cannot deal with subdirectories like //few.eur.nl/.../...
- $\bullet$  The solution is to put your  $*$  mod files on a memory stick

#### Practical

- Dynare creates a lot of files
- To delete all those run the gonzo.m function.
- In particular:
	- copy gonzo.m in current directory (or directory that is part of your path)
	- if your dynare file is called modela.mod use (in command window or in file)

gonzo('modela')

## **References**

- of course: www.dynare.org
- Andreasen, M.M. J. Fernandez-Villaverde, and J.F. Rubio-Ramirez, 2014, The pruned state-space system for non-linear DSGE models.
- Griffoli, T.M., Dynare user guide
- Den Haan, W.J., Perturbation techniques,
	- Relatively simple exposition of the theory and relation with  $(modified)$  LQ.
- Den Haan, W.J., and J. de Wind, Nonlinear and stable perturbation-based approximations equilibrium models
	- discussion of the problems of pruning
- Lombardo, G., Approximating DSGE Models by series expansions
	- derivation of the pruning solution as a perturbation solution